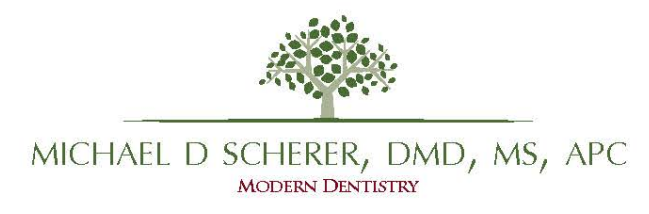

## **PC Laptop System Recommendations**

Using a laptop with sufficient "horse-power" will ensure that participants will have the best experience during the hands-on portion of the course. Listed below are the bare-bones minimum requirements to open and use the software, albeit with some lag and slow-downs. Also listed is a recommended configuration if you wish to utilize the software easily and efficiently. You will find that the minimum requirements are fairly low, however, I do recommend you aiming for using a laptop somewhere near the recommended configuration. Laptops with discrete video cards, such as NVIDIA/ATI are more difficult to find and/or are more expensive, so you should weigh your options carefully. If you have ANY computer questions, kindly send me an e-mail (mds@scherer.net) and I will be happy to assist you in your decisions.

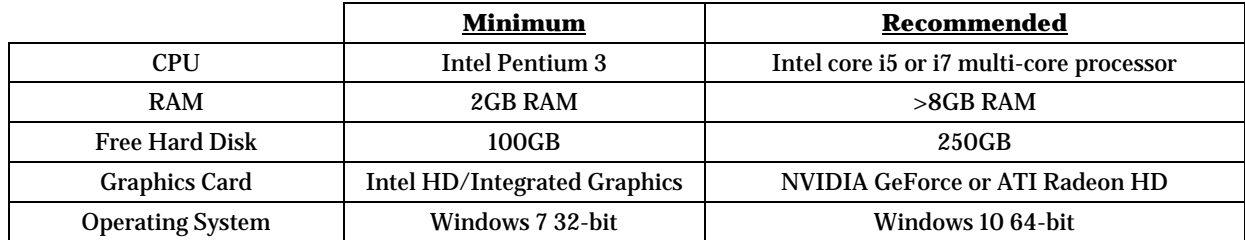

## **Detailed Instructions Where to Find Above Settings:**

To find many of these settings in Windows 8/10, left click the start button and start typing "System". You will see the option of "System" and often in combination with "Control Panel". Alternatively, right click the start button and the control panel icon will be listed there. You may need to change the view setting from "Category" to "Small Icons" to find the "System" icon. Everything except the graphics card will be listed there in the box. To find the graphics card information, click "Device Manager" button on the left and click the arrow next to "Display Adapter" to see what type of graphics card you have. To find how much free hard drive space you have, left click the start button and start typing "This PC" and click the icon that's displayed. You will see your "C" or "D" drive with storage information and compare to the above list. If you do not have enough free storage, you should clear out some of your documents folder or delete old programs you don't use. Alternatively, you can bring along an external hard drive if you are unable to make more room.

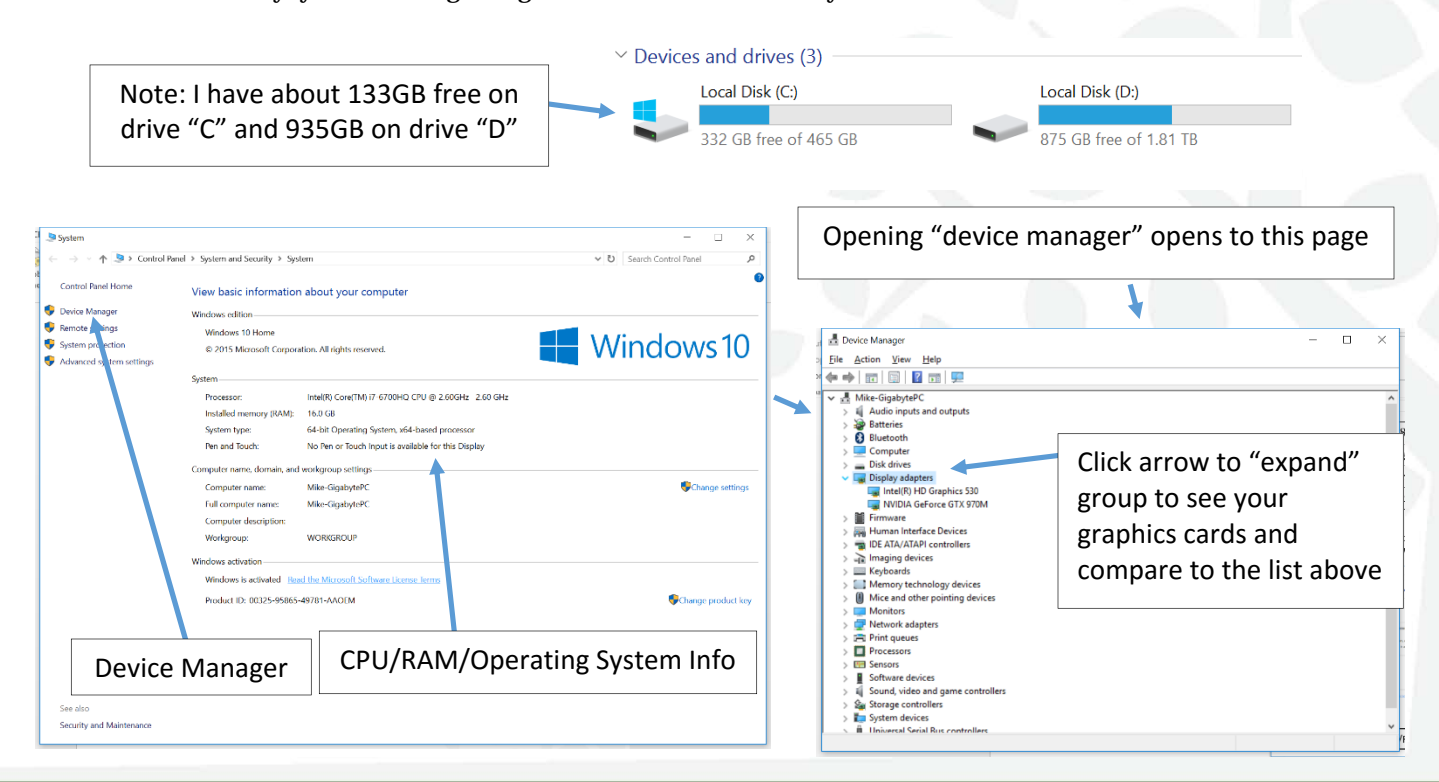

14570 MONO WAY SUITE I | SONORA CA 95370 | 209.536.1954 FAX 209.536.6554 WWW.SONORAMODERNDENTAL.COM